# *W6VIO CALLING MAY*

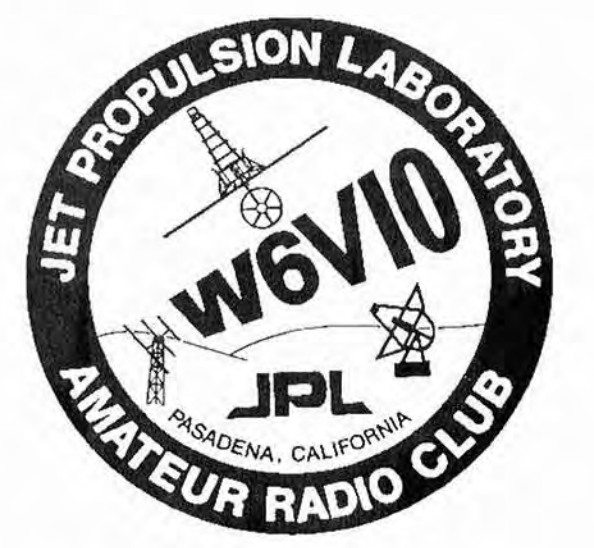

MAY **i991** Volume 20 No. 5

Jet Propulsion Laboratory **W6VIO CALLING MIS 264-419**  Attn: Elleen McKlnney 4800 Oak Grove Drlve 'asadena. California 91109

## **BOARD**

**PRESIDENT: ART ZYGIELBAUM WA6SAL VICE PRES:** CARL DE SILVEIRA **'KGGLG SECRETARY: WALT DIEM WAGPEA TREASURER: JIM KESTERSON KA6IBF** CLUB TRUSTEE: STAN SANDER **N6MP**  EMERGENCY **COMM** COORD: **WALT** MUSHAGIAN **KGDNS**  DIRECTOR AT **URGE:** MARK SCHAEFER WB6ClA

CLOSED REPEATER TRUSTEE: WALT DlEM WAGPEA

**EDITOR:** EILEEN **McKINNEY KAGDGV** 

## Club Meetlngs:

Everyone Is encouraged to attend - **Brlng** your lunch. 12 Noon

Program - Second Wednesday **of** month In 238-543 **Bustness** - Fourth Wednesday **of** month In 180-7038

**Newsletter Article Deadline: The 5th. day of** each month. If the 5th. falls **on** a weekend, the following Monday wlll be **the** deadline.

Your **artlcles,** ads, photos, diagrams, Letters to **the** Edltor, or techntcal lnstructlons should **be** subrnltted to Edltor at address above.

**EXCHANGE CLUBS: PLEASE NOTE ADDRESS ABOVE** 

**ermission is granted to copy enclosed articles** provldlng credlt **Is** glven to "W6VIQ CALLING".

## PRESIDENT'S MESSAGE by Art Zygielbaum, **WA6SAL**

I **am** slttlng In a hotel room In State College, PA, home of Penn State as I write **thls.** Amazlng what modern telecommunications can do.

**Thls** wlll be short. Flrst of **all,** the feed-back I've gotten from GIE Yanow's presentation has been vety posltlve. I **am sorty** that a revlew board kept me from being there. Gil is one of those people that is not afrald to tackle dlfflcult areas and to apply lncredlble enthusiasm In solvlng problems. He **has** certainly **used** Ham radlo to advantage to broaden the horizons of the students of our friends and colleagues on the Navajo and Hopi reservations. This Is, of course, one **very**  Important aspect **of** Ham radlo. Peter, **KKGQP,** and I have been Involved In building parts of a controller for a 440 MHz repeater to be part of newly formed Navajo group. And 1 understand that GI1 has proposed that the club cooperate to build a **220** MHz repeater for the reservation. I encourage your participation in these worthwhile ventures. Thls can generate the klnd of publlclty that could offset some **of** the "band-trlmmtng" plans held **by** others.

**Carl, KGGLG,** your lllustrlous VP, and **1** have worked out the programs for the rest of the year. Let me **glve** you an Indlcatlon of what's comlng. **Next** month, June, we wlll look at planning for Fteld Day, and, **If** the permlts, 1'11 show the new ICOM **vldeo** on Ham Radlo. In July, Jay Holladay, W6EJJ, will get us up to date on happenings in the **ARRL** Rod O'Conner from Motorola wlH joln us **In** August. Rod wlll speak about Irldlum, *the* new satellite based "cellular" phone system that wlll Ilterally blanket the **globe.** September's meeting wlll be an update on the club's facllltles and repeaters. Jan **Tarsala** wlll be **talklng** about our repeater **system** (and **maybe** the **Kendecom** will be up by then???). In October, Chuck **Northcut, W7SRZ,** the head of ICOM's amateur radlo dlvlslon, wlll tell us **about** the latest and greatest from ICOM. He'll also answer all of those questions like, "How do I modify my 220 rig to run on 10 meters?" November's meeting will be an experiment. This will be a dinner meeting to wrap up this year's activities. I am still negotiating with the "dinner speaker." He Is being a little reticent, but I'll keep at it. (More next month.) The last month in my tenure, December, will herald Courtney Duncan talking about amateur satellites and amateur satellite operations.

We are working with JPL's facilities organization to find a better home for the Ham Shack. They are worklng hard to **be accommodatlng**  wlthln their constraints. **I** hope that I'll know more by next meetlng.

**It's going to be a** busy year. We stlll need votunteers. Don't worry about your lack of experience or lack of **tlme.** We all have those problems. Please glve me a call at X4-3564 If you can help.

73 untll next tlme, Art

# **SATELLITE NEWS by Courtney Duncan, NSBF**

Salelllte operatlng posltlon upgrades have been movlng rapldly. The new Az/El rotator system, a KR-5400B set from Yaseau, has arrived, has been assembled and callbrated, and is ready for mounting. 'Unfortunately, the push-up mast used up to now for the satellite antennas Is not large enough to accept the new rotators, nor strong enough to safely support the system once reinstalled. Strategic Planning Committee workers are looking into the possibility of using the tower recently retlred from TH- 6 support servlce on the mesa or finding some other replacement support structure. The tower, a crank-up, wlll be used cranked all the way down - permanently - If we are **able** to adapt It for thls servlce. Helght above the ground Is not critical in satellite work so long as there is sufficient turning clearance, helght of the satelllte Is what counts! Indeed, too much height makes coax runs too long, a serious problem when the main frequencles used are **435,** 1269.5, 2400, 145, and 29 **MHz.** 

In parallel, the computer control system for these rotators has been ordered. Thls purchase used all **but** about \$7 of the **ERG** grant of \$930 for station automation that I mentioned last month. The "Kansas City Tracker/Tuner" system Is manufactured by a small company (in New Jersey, nobody Is sure where the "Kansas City" name comes from...) speclflcally for the satelllte operator's market. It provldes the necessary hardware to control rotators, such as our new ones, directly from satellite tracking programs, such as the one (Instant Track) that we have already acqulred from AMSAT. **Once** the system Is Installed and caltbrated **and** the software set up, a slngle keystroke will move the antennas to the appropriate headings in azimuth and elevation. The automatlon software actually runs In **n** background process **Fn** the computer (yes. even on an IBM-PC-KT!) such that **the**  tracklng program need not be runnlng to keep the antennas **In** place once started. Although we have a second XT at the satellite position **tor** dfgltal satelllte work, It wlll be posslble to **use** the computer wlth the tracking hardware for backup If needed wlthout loslng our automatic antenna control ablllty. Use of two computers makes It possible to have the satellite tracking map and the digital activity on dlsplay **an** two screens at once, much nlcer and slmpler **to** understand for the operator.

The dlgltal half of the committee has also made great progress thls month. W6VIO now has a fulltime BBS for club members use and informatlon. It has outlets on 2 meters, 220, and 30 meters. **Cook** lor more lnformatlon on these developments In Jon Adams' **report** In thls W6V10 Calllng.

Courtney Duncan. **NSBF**  238-600

# **PACKET ATTACK! By Jon Trent Adams, NW6H**

## lntroductlon

NASA Space Project News! Callfornla Earthquake Reports! Just **two**  of the new categories of updated-dally lnformatlon avallable on the new JPL ARC packet BBS! The Strateglc Plannlng Commlflee [formerly autonomous) has flnlshed thelr lnltlal Installation **af** the AA4RE Packet **BBS** sothare on a donated IBM XT computer.

Since fall of 1990, the Strategic Planning Committee, consisting of Jon Adams **NW6H,** Courtney Duncan **NSBF,** Steve Jenklns **N6UNI,** Gerry Walsh **KBGOOC** and Cllff Yamamoto KAGJRG have been actlvely assembling the hardware and collecting or writing the software that now provldes amateur radlo access to speclflc newsgroups on the INTERNET network. **Thls** wlll now provlde JPL Amateur Radio Club members and the local amateur community a source for timely lnformatlon on the events that shape our llves here at the lab. In addltlon, the sophlstlcated AA4RE **BBS** software allows Club Member to leave mall **messages** tor other Members: soon thls abillty wlll **bt.**  expanded to allow fowardlng mall to anywhere In the Amateur Radlo NTS world!

#### What Is an Amateur Radla **BBS?**

The **AA4RE** Amateur Radlo BBS (Bulletin Board System) Is slmllar to most **BBS's** that you may have encountered In the past. **LIke** the proverblal cork bulletln board, the BBS allows **postlng** of Information for the Interested to read. Not only can general lnformatlon be posted for the benefit of all, but specific messages to other BBS users can be posted almost llke a personal mall sewlce.

In **the** case of the new **3PL** ARC **BBS,** sothare written **by** Cllff Yamamoto fetches NASA and **JPL** space news on a dally basls vla an INTERNET telephone connection to a local JPL node run by Gerry Walsh. It also collects the generally-weekly Callfornla **earlhquake**  news when avallable. Several other news feeds are belng considered for Inclusion lnto the **BBS** news servlce.

lndlvldual Club members and local hams may connect wlth the BBS and read thls lnformatlon at their lelsure. Addltlonally, hams may leave **messages** to other **Club** members or **to** the sysops. Eventually. Club members wlll be able to send mall automatlcally **from** the **JPL**  ARC **BBS** to anywhere In the world that NTS trafllc can reach.

#### **BBS** Hardware and Abllltles

For those members who have been to the Club's radio shack near the East Gate of the Lab, the computer and Its attendant radios are set up along the southwest wall of the shack. Hardware lncludes the **KT**  computer, a color monltor, and three radlos, one on 145.010MHz, a second on **223.420MHz,** and **the** last on 10.144MHz. The antennas used are located elther lmmedlate to the shack **or** up on the Mesa next to the water tanks.

The **BBS** software allows communlcatlons **on** any one of these three ports. **The** current plan Is to support end-user (Ilve, breathing hams) communications on the 145.01MHz port; with the current band plan for **220MH2,** the **223.42MHz** channel Is more of an Internode **dfgltal** link channel as Is perhaps too congested for human operators. And as there Is currently no **200MHz** frequency that really does support lndlvldual hams, we felt that the 223.42MHz frequency **was** the best cholce for **the** near-term. The **10.144MHz** frequency Is the 30-meter packet forwarding channel; packet traffic from all over the country runs on this frequency along wlth a couple of channels In the 40 and 20 meter bands. We chose the 30-meter channel to reduce Interference to Club members who use the 40 and 20 meter bands for volce or CW communications.

## A Brlef Prlmer On **BBS** Operation

The **i45.01MHz** channel operates at **1200** baud; the user wlll need some sort of 2-meter FM radio, a terminal program for their computer, a TNC and, most Importantly, a good path to the Club's antenna up at the water tanks.

Issue a command to connect to W6VIO-1. You will get back a message welcoming you to the BBS, and If you are a new user. you will also be recognized as such and asked to register to the BBS if you wlsh. If so, follow the lnstructlons and In the future, the BBS wlll reward you by addresslng you by name? (oh boy) Then you **may** llst

# **PAGE 3 W6VIO CALLING**

the subject headers of the accumulated mall and news with **the**  command **"L".** Any news or mall addressed to you may be read with command "R" followed with the number of the message of

.est. As far as personal mall, you may read only mall that **Is**  -,dressed to you or from you. **More** complete help lor the commands **fs** avallable by typlng **"ti"** for general help.

Lastly, **Y** you **flnd** that you are unable to get the **BBS** to behave as you expect It to behave, you can call elther Gerry Walsh at **x43913** or myself, Jon Adams, at x43445.

## **SAREX STS-37 by Mark M. Schaefer, WBGCIA**

Well wlth a good push, **GRO** Is on It's way to mapplng the Gamma-Rays of the Universe. With five Hams aboard as well as a former JPLer, Jay Apt, Amateur Radlo was bound to get some excellent exposure. The Astronauts were able to perform many of the educatlonal sesslans wlth schools through US ham statlons as well as Australla and Brazil. These question and answer sessions were also broadcast Ilve on NASA Select. So we were able to retransmit thls aver the W6YIO **224.04** MHz machlne wlth **the** rest of the **shuttle**  audlo wlthout havlng to pay a blg phone blll to autopatch the conversatlons on WBGIEA 224.08 MHz.

Congratulations to **Jlm** Steffen KC6A who was able to transmlt Fast Scan Vldeo up to the Shuttle. The plcture had a blt of snow but It was good copy. **HIS** station ran about **600** watts output Into an antenna whlch was **polnted** In real tlme vla a hand on the rotator control. "her statlons **uslng** ERPs of one megawatt dld not **come** through as

**Ir.** I wlsh to thank Tom OHara **WGORG** for hls graclous offer to **KC6As** equlpment to **JPL** to upllnk to the Shuttle, but **1** thlnk It worked out for the best. The setup was **KC6As** and he deserves the credlt for the contact. Conslderlng that the WGVID shack **has** yet to contact the shuttle, from the lowest elevation point in the Laboratory, would have Increased the risk. Because of the nature of Shuttle and Sarex scheduling, it is difficult to plan for a large amount of press and to get school klds Involved. **For** more Info see LA. Tlmes Monday April 8th.

W6VIO was prepared to contact the shuttle vla volce, packet, and **SSW.** On one pass **SSJV** was heard and the Robot **7200C** attempted to **sync** to the **slgnal** but that was the extent of the reception. Next time our dual axis tracking system will be ready to help make it easler. The **Shuttle** orblt dld not allow too many passes over Pasadena and most of those were durlng worklng hours, Hopefutly the shuttle wlll not have problems wlth their audlo cable allowlng more packet and SSTV QSO's. There are 2 more Sarex missions on the Shuttle **manifest.** 

#### SSTV at W6VIO

Slow Scan Televlslon **at the** shack Is a whole new plcture. The Robot 1200C has been converted to expand Its capabilities. We are now able to send and recelve pictures In **AVT** (Amlga) modes, **SC1** (Scoty) modes, Martin modes and FAX. If you don't know anything about **these** modes, join **the** club, read the documentation down at the shack. If you power everything up to get on the air, and you're the only **one** In the shack, lust tune **to 14230 or 14234.** Usually there Is a conversatlon about SSTV golng on and they wlll be more than happy **'0** walk you through uslng the equlpment (especlalry **If** you promlse

**send** them **a** few frames of Neptune or Magellan Venus). In the **,ear** future the software wlll artlve whlch wlll allow you to store and retrieve pictures from an IBM PC. This PC will also be tied to other sources **of** captured plctures and our packet **BBS** so LOOK OUT.

## **ex NEWS By Bob Polansky, N6ET**

Conditions continue to be the greatest I've ever experienced, especially on 20, 15, and 10 meters. Only one major solar flare wiped the bands clean of DX for 2 or 3 days. These conditions are something to exploit while they're with us. "The DX Bulletin" again contalns a large llst of **rare** OX that Is yours for the taking. I've llsted the more exotic of those in this month's DX News which follows:

ANDORRA - **CBOEUA** plans **a majar** operatlon from **10** to 20 **May** from thls **small** European country. They wlll **be** on cw, ssb from 6 to **160**  meters as well as vla satelllte.

BANGLADESH - A Bangladesh operation agaln appears probable as **YK9NS** makes **hls** way there after hls Bhutan DXpedltlon durlng the flrst half of May. (He hadn't been heard yet as **of** 6 May.) If all goes well and the country dries out sufficiently from its recent major storm, **Jlm** may get on the alr for several weeks on 80 through 10 meters.

**CROZET ISCAND** - **FT4WC** Is avallable **en** both the short and long path **most** momlngs around 14012 **kHz** Irom **1200** to 16002. **The DX**  Bulletln says Wednesday, but I've heard **hlm** other days also.

JERSEY - **GJlPBOAFQ** will supply **10** meter only **QSOs** from **17** to 24 May from thls famous WWll **Island.** 

JORDAN - **JYSSR** puts In a mean slgnal from Jordan from 2300 to **01002** around **21020 kHz.** 

OMAN - A41KJ has been very active on the 15 meter long path with few takers. Look for hls strong slgnals over the South Pole from **1200**  to **15002** around 21240 **kHz.** 

**REUNION ISLAND** - FRSDN and **FRSEL** have both been reported Irom **28500** to 28525 **kHz** around **07002 on** the long path. Now **that's**  fantastic!

SEYCHELLES - **S790Z** can provlde you wlth a 10 meter **QSO If** you're lucky around **28480** kHz on Sundays at about 18302.

TROMELlN **ISLAND** - **FRSA1TT** has been showlng up around **14005** kHz from about 1300Z on the long path. He's very weak, but readily workable by **W6's** In splte of the large plIe up.

TURKS AND CAICOS - Look for **VPSW** durlng the **25,26 May** contest as well as **VPSVEB** and VPSVED before and after the contest

Untll next month, enjoy the **QX.** By the way, I got out of the sack at **430 AM** yesterday and sure enough, the long path on **20** meters **was**  already wlde open. QST predlcts show that 20 meters stays open all nlght **most** of the tlme now!

Bob, N6ET